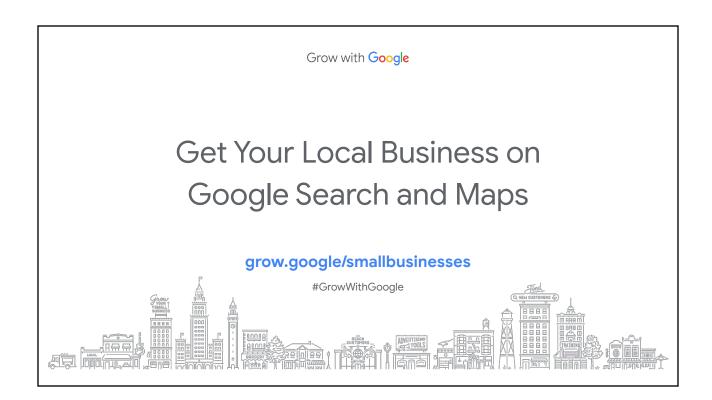

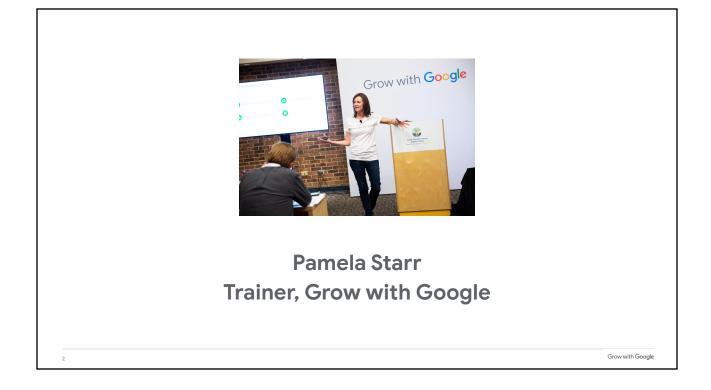

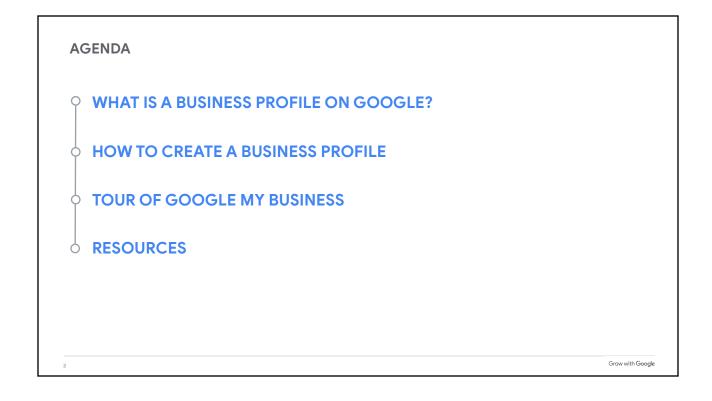

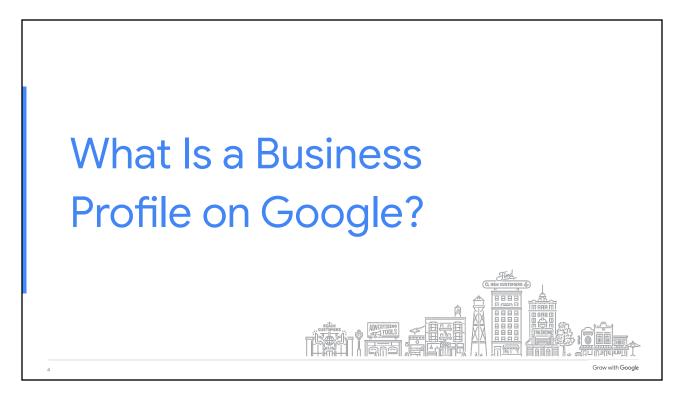

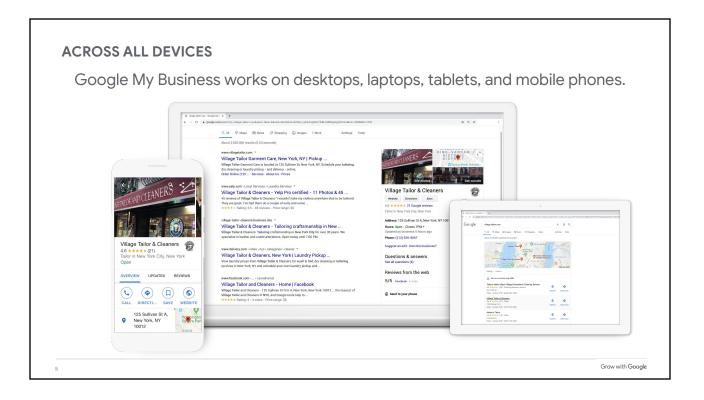

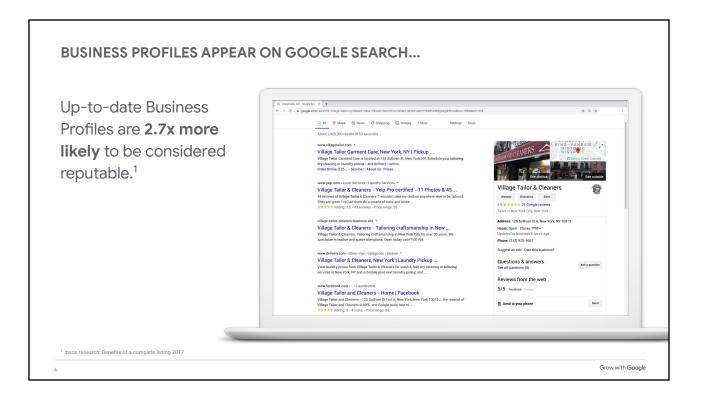

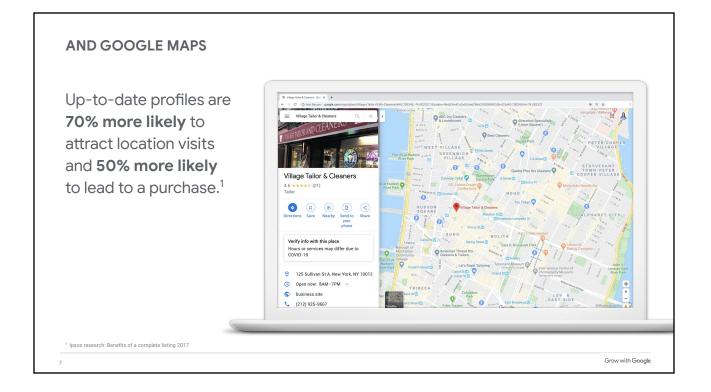

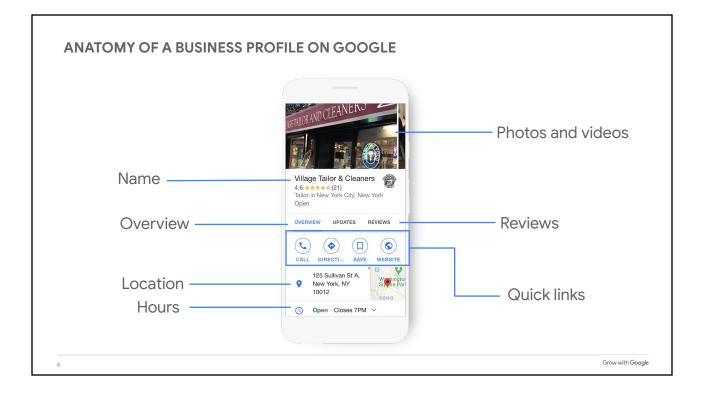

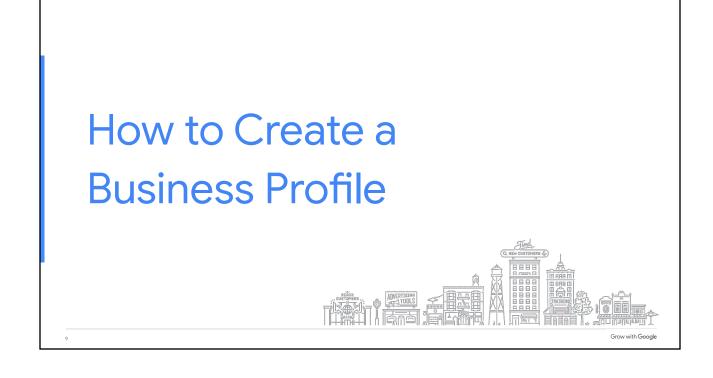

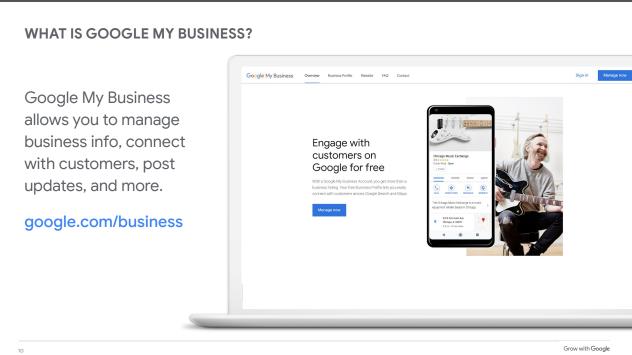

## <section-header><section-header><text><text><text>

## **STEP 2: FIND OR ADD YOUR BUSINESS** 🔮 Get your business on Google 🗙 🕂 Type the business → C business.google.com/create?hl=en&gmbsrc= Google My Business name as you want it to appear on Google. Find and manage It may appear in a your business dropdown list. Q Vince's Village Cobbler Can't find your business? Add your business to Googl Grow with Google 12

| CONFIRM BUSINESS NAME                           |                                                                                                    |
|-------------------------------------------------|----------------------------------------------------------------------------------------------------|
| Confirm the business name is spelled correctly. | What's the name of your busin x +     ← → C ■ business.google.com/create?hl=en&gmbsrc=ww-ww-z-z-al-gmb-s-z-l-mbi-d     ☆ ③ :     Google My Business     ④    ⑥ |
| Click Next.                                     | What's the name of your business? Summers name Vinces Village Cobbier By continuing you agree to the following Terms of Service and Privacy Policy Not         |
| 13                                              | Grow with Google                                                                                                    |

| STEP 3: SELECT A BUSINESS CA    | ATEGORY                                                                                                    |            |            |
|---------------------------------|----------------------------------------------------------------------------------------------------|------------|------------|
| If you can't find the           | Choose the category that fits   x +                                                                                                    | ¢          | <b>A</b> : |
| perfect category, choose        | Google My Business                                                                                                    | 0          | A          |
| something close.<br>Click Next. | <ul> <li>Choose the category that fits your business best</li> <li>This helps customers find you if they are looking for a business like yours. Learn more</li> <li>Subject setsey</li> <li>Shoe repair shop</li> <li>Shoe repair shop</li> <li>Shoe repair shop</li> <li>Shoe shoining service</li> <li>Shower door shop</li> <li>Hockey rink</li> <li>Stone carving</li> <li>Stop ter and</li> <li>Hockey rink</li> <li>Stop ter and</li> <li>Hockey rink</li> <li>Stop ter and</li> <li>Hockey rink</li> <li>Stop ter and</li> <li>Hockey rink</li> <li>Stop ter and</li> <li>Hockey rink</li> <li>Stop ter and</li> <li>Hockey rink</li> <li>Stop ter and</li> <li>Hockey rink</li> <li>Hockey rink</li> <li>Hockey rink</li> <li>Stop ter and</li> <li>Hockey rink</li> <li>Hockey rink</li> <li>Ho</li></ul> |            |            |
| 14                              | Gro                                                                                                    | v with Goo | gle        |

| Chaoly Voo to odd o  | Do you want to add a location : x +                                                                  |    |   |
|----------------------|----------------------------------------------------------------------------------------------------|----|---|
| Check Yes to add a   | ← → C a business.google.com/create?hl=en8gmbsrc=ww-ww-z-z-al-gmb-s-z-l-mbi-d                         | \$ | A |
| location.            | Google My Business                                                                                   | U  | ( |
|                      | ← Do you want to add a location                                                                      |    |   |
| Check No if the      | customers can visit, like a store or office?                                                         |    |   |
| business delivers    | This location will show up on Google Maps and Search<br>when customers are looking for your business |    |   |
| goods or services to | Yes                                                                                                  |    |   |
| customers at their   | O No                                                                                                 |    |   |
|                      | Next                                                                                                 |    |   |
| ocation.             |                                                                                                    |    |   |
| Click Next.          |                                                                                                    |    |   |
| CIICK Next.          |                                                                                                    |    |   |

| <b>F</b>                                                            | $\leftarrow$ $\rightarrow$ $C$ $\bullet$ business.google.com/create?hl=en&gmbsrc=ww-ww-z-z-al-gmb-s-z-l-gmb-s-z-s-gmb-s-z-gmb-s-s-s-s-s-s-s-s-s-s-s-s-s-s-s-s-s-s-s | l~mbi-d  | \$ | A : |
|---------------------------------------------------------------------|----------------------------------------------------------------------------------------------------|----------|----|-----|
| Enter the complete<br>and official street<br>address. Include suite | Google My Business<br>← What's the address?                                                                                                    |          | 0  |     |
| numbers, floors,<br>building numbers, etc.                          | United States  Street address  125 Sullivan St                                                                                                    |          |    |     |
| Click Next.                                                         | City<br>New York<br>21                                                                                                    | 11P code |    |     |
|                                                                     | New York - 11<br>Next                                                                                                    | 0012     |    |     |

| Very due vare variantes: * + * * * * * * * * * * * * * * * * *                                                                                                    | • • • • • • • • • • • • • • • • • • •                                                                                                    | YOU CAN ALSO ADD A SERV | CE AREA |                                   |       |
|----------------------------------------------------------------------------------------------------|----------------------------------------------------------------------------------------------------|-------------------------|---------|-----------------------------------|-------|
| c 0   cooled My Business     cooled My Business     co                                                                                                    | • • • • • • • • • • • • • • • • • • •                                                                                                    |                         |         |                                   |       |
| <ul> <li>C Do you also serve customers outside this location?</li> <li>C as can tak your serve (cyptional)</li> <li>C as can tak your serve them outside my location</li> <li>C has dear</li> <li>C has dear</li> <li>C has dear</li> <li>C has dear</li> <li>C has dear</li> <li>C has dear</li> <li>C has dear</li> <li>C has dear</li> <li>C has dear</li> <li>C has dear</li> <li>C has dear</li> <li>C has dear</li> <li>C has dear</li> <li>C has dear dear</li> <li>C has dear</li> <li>C has dear dear</li> <li>C has dear dear</li> <li>C has dear dear</li> <li>C has dear dear</li> <li>C has dear dear dear</li> <li>C has dear dear dear dear</li> <li>C has dear dear dear</li> <li>C has dear dear dear</li> <li>C has dear dear dear</li> <li>C has dear dear dear</li> <li>C has dear dear dear</li> <li>C has dear dear dear</li> <li>C has dear dear dear</li> <li>C has dear dear dear</li> <li>C has dear dear dear<!--</th--><td>• Do you also serve customers outside this location? • Set also serve them outside my location • Yes, also serve them outside my location • No. don' • No. don'&lt;</td><td></td><td>* O I</td><td></td><td>× 🔕 i</td></li></ul> | • Do you also serve customers outside this location? • Set also serve them outside my location • Yes, also serve them outside my location • No. don' • No. don'<                                                                                                    |                         | * O I   |                                   | × 🔕 i |
| C Do you also serve customers outside<br>this location?<br>mers the them how there you a cuttomers, you<br>san the them how there you a cuttomers, you<br>san the them how there you a cuttomers, you<br>san the them how there you a cuttomers, you<br>mers them does not have you cuttomers, you<br>mers them does not have you cuttomers, you<br>mers them does not have you cuttomers, you<br>mers them does not have you cuttomers, you<br>mers them does not have you cuttomers, you<br>mers them does not have you cuttomers, you<br>mers them does not have you cuttomers, you<br>mers them does not have you cuttomers, you<br>mers them does not have you cuttomers, you<br>mers them does not have you cuttomers, you<br>mers them does not have you cuttomers, you<br>mers them does not have you cuttomers, you<br>mers them does not have you<br>mers them does not have you<br>mers the how you cuttomers, you<br>mers the how you<br>mers the how you cuttomers, you<br>mers the how you cuttomers, you<br>mers the how you<br>mers the how you cuttomers, you<br>mers the how you cuttomers, you<br>mers the how you cuttomers, you<br>mers the how you cuttomers, you<br>mers the how you cuttomers, you<br>mers the how you cuttomers, you<br>mers the how you cuttomers, you<br>mers the how you cuttomers, you<br>mers the how you cuttomers, you<br>mers the how you cuttomers, you<br>mers the how you cuttomers, you<br>mers the how you cuttomers, you<br>mers the how you cuttomers, you<br>mers the how you cuttomers, you<br>mers the how you was the how you cuttomers, you was the how you was the how you was the how you have you was the how you was the how y                                                                                                    | C Do you also serve customers outside<br>this location?<br>mers the them how there you a cuttomers, you<br>san the them how there you a cuttomers, you<br>san the them how there you a cuttomers, you<br>san the them how there you a cuttomers, you<br>mers them does not have you cuttomers, you<br>mers them does not have you cuttomers, you<br>mers them does not have you cuttomers, you<br>mers them does not have you cuttomers, you<br>mers them does not have you cuttomers, you<br>mers them does not have you cuttomers, you<br>mers them does not have you cuttomers, you<br>mers them does not have you cuttomers, you<br>mers them does not have you cuttomers, you<br>mers them does not have you cuttomers, you<br>mers them does not have you cuttomers, you<br>mers them does not have you cuttomers, you<br>mers them does not have you<br>mers them does not have you<br>mers the how you cuttomers, you<br>mers the how you<br>mers the how you cuttomers, you<br>mers the how you cuttomers, you<br>mers the how you<br>mers the how you cuttomers, you<br>mers the how you cuttomers, you<br>mers the how you cuttomers, you<br>mers the how you cuttomers, you<br>mers the how you cuttomers, you<br>mers the how you cuttomers, you<br>mers the how you cuttomers, you<br>mers the how you cuttomers, you<br>mers the how you cuttomers, you<br>mers the how you cuttomers, you<br>mers the how you cuttomers, you<br>mers the how you cuttomers, you<br>mers the how you cuttomers, you<br>mers the how you cuttomers, you<br>mers the how you was the how you cuttomers, you was the how you was the how you was the how you have you was the how you was the how y | Google My Business      | 0       | Google My Business                | 0     |
|                                                                                                    |                                                                                                    | Nia. i doort            |         | You can drange and add more later |       |

|                                      | What contact details do you w:: X +                                                                                                    |     |
|--------------------------------------|----------------------------------------------------------------------------------------------------|-----|
| You have the option to               | ← → C                                                                                                    | × 🔕 |
| include a phone                      | Google My Business                                                                                                    | 0   |
| number and a website.<br>Click Next. | <ul> <li>What contact details do you want to show to customers?</li> <li>Help customers get in touch by including this info on your listing (optional)</li> <li>Contact phone number</li> <li>(646) 290-6230</li> <li>Current website URL</li> <li>I don't need a website</li> <li>Get a free website based on your info.</li> <li>See details</li> </ul> |     |
|                                      | Next                                                                                                    |     |

| ALMOST DONE                                      |                                                                                                    |               |            |
|--------------------------------------------------|----------------------------------------------------------------------------------------------------|---------------|------------|
| You must verify your connection to the business. | Private and manage this listing: x + ★ ⇒ C a business.google.com/create?ht=en&gmbsrc=ww-ww-z-z-al-gmb-s-z-l-mbi-d Google My Business                                                                                                    | й<br><b>2</b> | A :<br>(A) |
| Click Finish.                                    | <ul> <li>Finish and manage this listing</li> <li>Vorill be able to manage Vince's Village Cobbler on Google.</li> <li>Promote your business with photos and posts</li> <li>Track business analytics to understand your customers</li> <li>Respond to customer reviews</li> </ul> |               |            |
| 19                                               | Grou                                                                                                    | with Goo      |            |

| Request a postcard,    | Choose a way to verify   Googi X     +     ← → C                                    |
|------------------------|-------------------------------------------------------------------------------------|
| nailed to the business | ≡ Google My Business Q Search locations                                             |
| address.               | Choose a way to verify                                                              |
|                        | In order to fully manage and represent this business on Google, you'll nr<br>yours. |
| Click Mail.            | Select how you'd like to get a verification code. Learn more                        |
|                        | Postcard by mail<br>Have a postcard with your code mailed to this address           |
|                        | May take up to 5 days to arrive Contact name Mail                                   |
|                        | Vince's Village Cobbler<br>125 Sullivan St, New York, NY 10012, United States       |
|                        | Verify later You can't fully manage your listing until you're verified Later        |
|                        |                                                                                     |

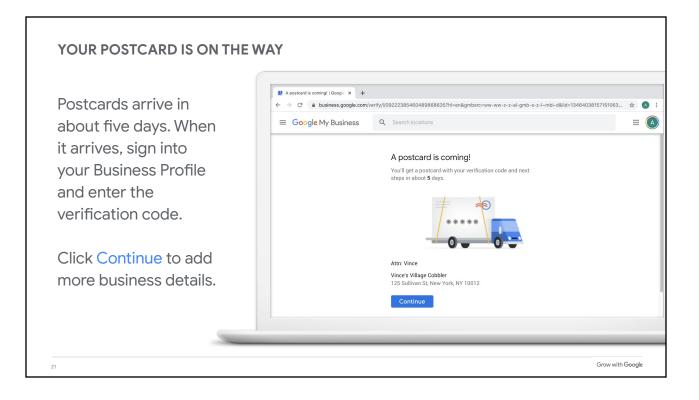

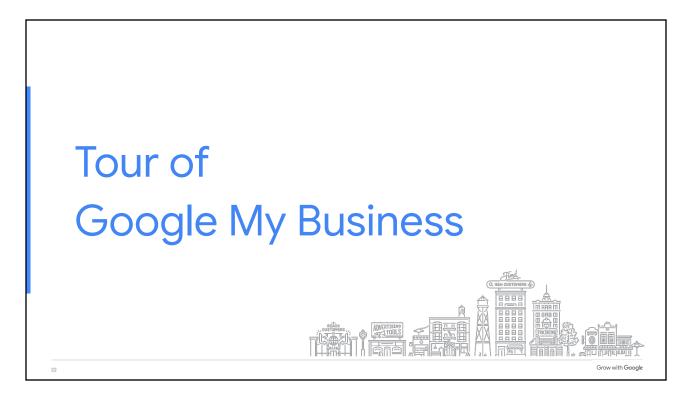

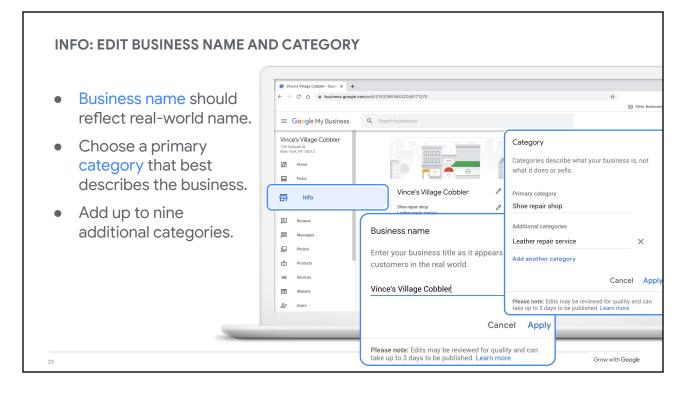

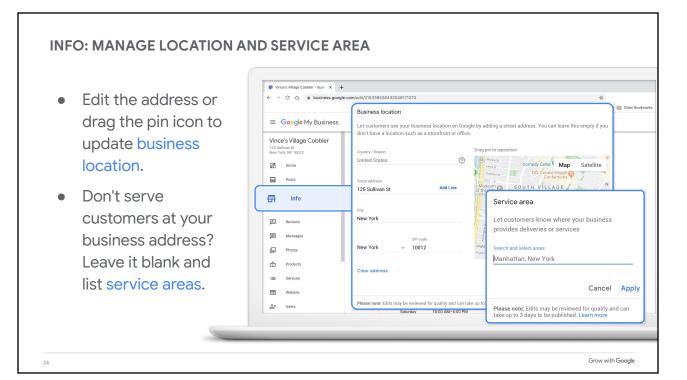

## **INFO: CONFIRM YOUR BUSINESS HOURS**

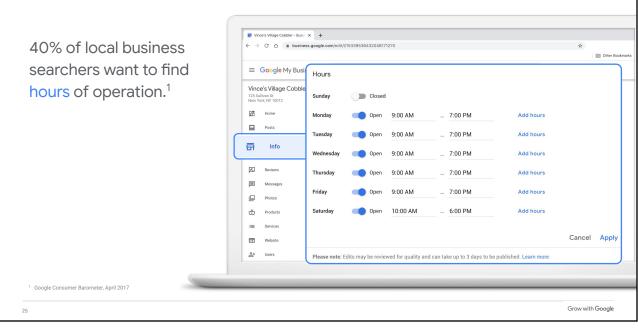

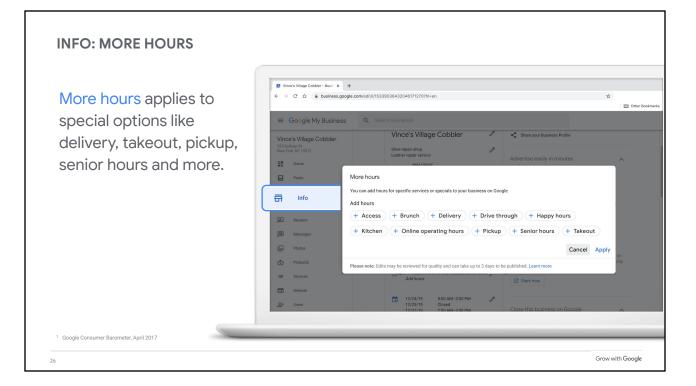

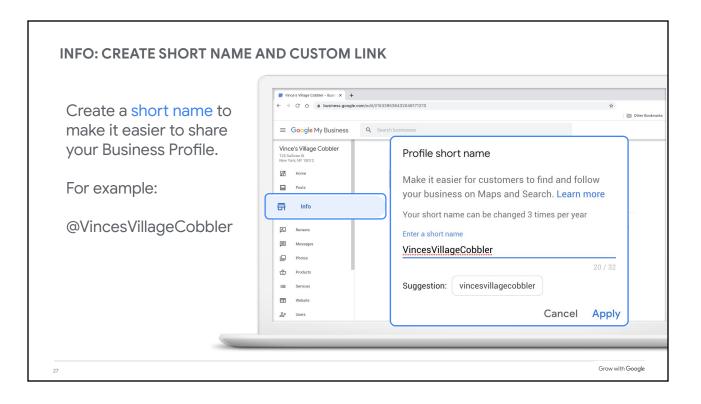

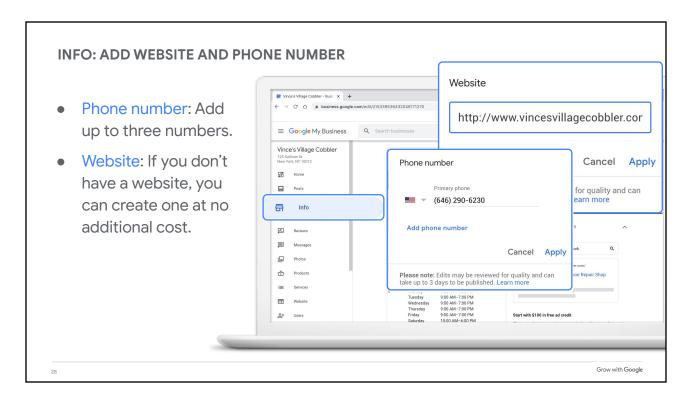

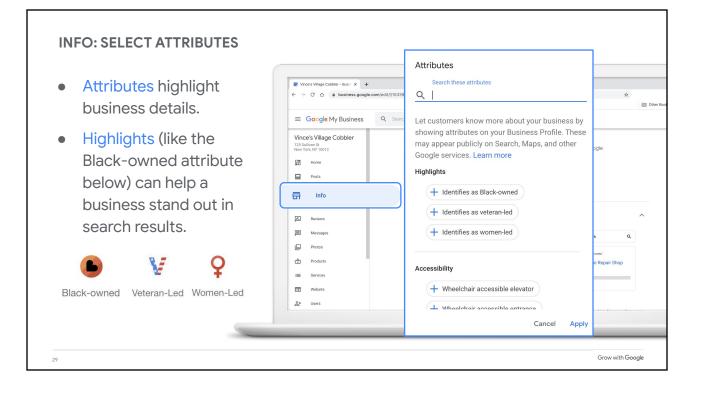

| Enter a brief description:                                 | Vince's Village Cobbler - Busin x + ← → C △ ê business.google | .com/edit/1/15339 | From the business                                                                                                    |
|------------------------------------------------------------|---------------------------------------------------------------|-------------------|----------------------------------------------------------------------------------------------------|
| what you offer, what sets<br>you apart, your history, etc. | E Google My Business                                          | Q Searc           | Write a brief description of your business.<br>Learn more                                                                                                    |
|                                                            | Home<br>Posts                                                 |                   | 0/75                                                                                                    |
|                                                            |                                                               |                   | Cancel App<br>Please note: Edits may be reviewed for quality and can<br>take up to 3 days to be published. Learn more<br>Sunday<br>Monday<br>900 MA-700 PM<br>900 MA-700 PM<br>900 MA-700 PM<br>900 MA-700 PM<br>900 MA-700 PM<br>Start with \$100 in free ad credit |

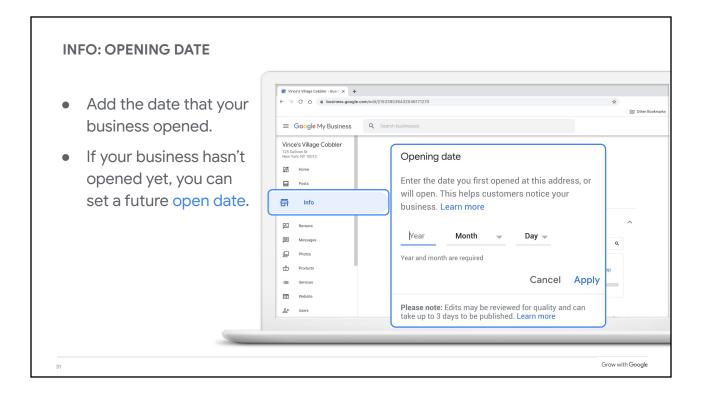

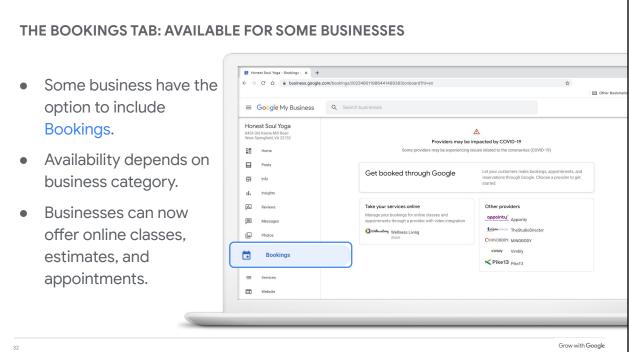

| Make it easier for                                   | <ul> <li>Wince's Village Cobbler - Busin x +</li> <li>← → C △</li></ul>       | .com/edit/1/15339536431 |                                                                                                    |
|------------------------------------------------------|-------------------------------------------------------------------------------|-------------------------|----------------------------------------------------------------------------------------------------|
| customers to take action<br>by allowing them to book | Google My Business Vince's Village Cobbler 125 Sulfiven St New York, NY 10012 | Q Search busin          | Appointment links<br>Let customers make appointments through<br>Google by adding a link to an appointments page       |
| appointments from your<br>Business Profile.          | Home<br>Posts                                                                 | Vir                     | Select your preferred link. Your preference will be<br>labeled on your Business Profile on Google Search<br>and Maps. |
|                                                      | 区 Reviews<br>囲 Messages<br>區 Photos                                           | Shoi<br>Leat            | ☆ ×                                                                                                    |
|                                                      | Products  Services  Website                                                   | 0                       | Add link<br>Cancel Apply                                                                                              |

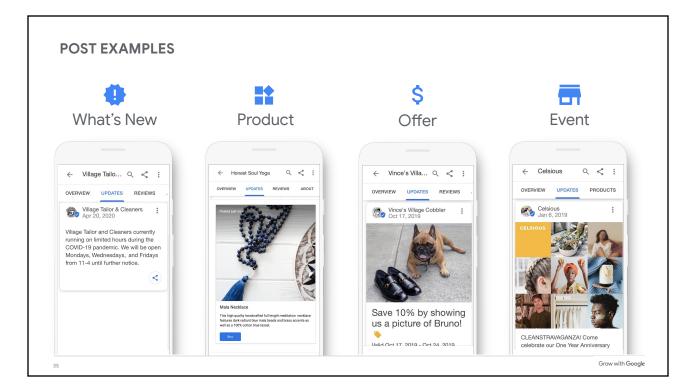

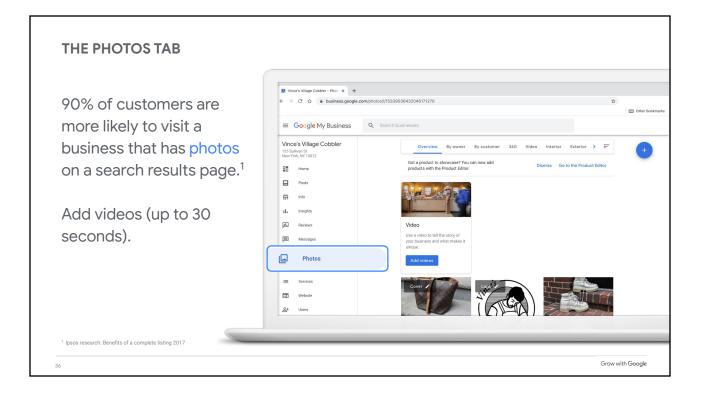

| THE SERVICES TAB                                |                                                                                               |                                               |                      |                  |
|-------------------------------------------------|-----------------------------------------------------------------------------------------------|-----------------------------------------------|----------------------|------------------|
| Add services to your                            | <ul> <li>♥ Vince's Vilage Cobbler - Servi x +</li> <li>← → C △ ê business.google.x</li> </ul> | com/jobs///15339536432046171270               | Edit service details | × rótmarós       |
| Business Profile.                               | E Google My Business                                                                          | Q Search businesses                           |                      |                  |
| Don't see a service you offer? Create your own. | EE Home<br>Posts<br>□ Info<br>1, Insights                                                     | Primary categor<br>Heel repair<br>Sole repair | Service description  | nc               |
|                                                 | Reviews                                                                                       | Stretching<br>Buckle & ha<br>Conditionin      | ardware replacement  | 0 / 300          |
|                                                 | E Services                                                                                    | Polishing<br>Recoloring                       | Cancel               | Save             |
|                                                 | 은 Vressue<br>옥* Users<br>A Create an ad                                                       | Waterproof<br>bag repair                      | fing                 | >                |
| 38                                              |                                                                                               |                                               |                      | Grow with Google |

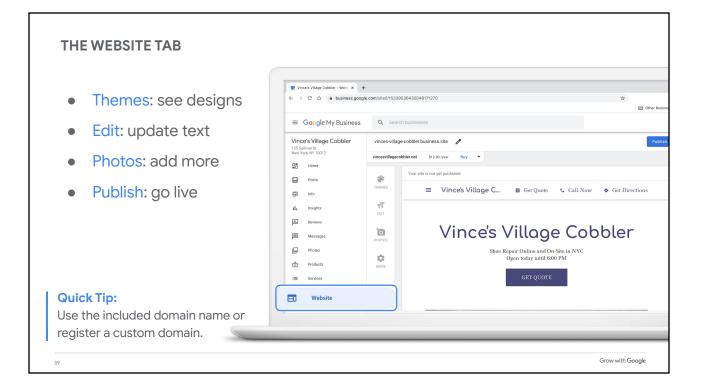

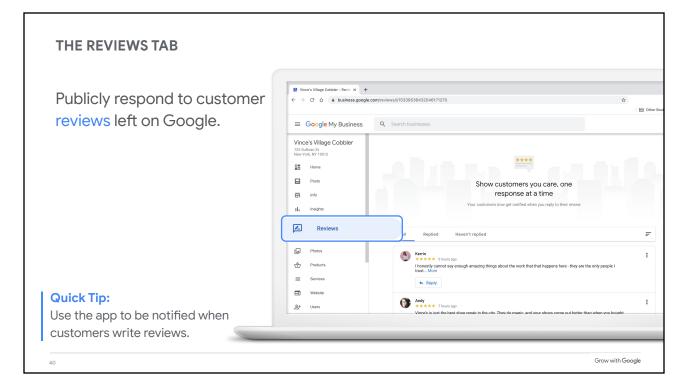

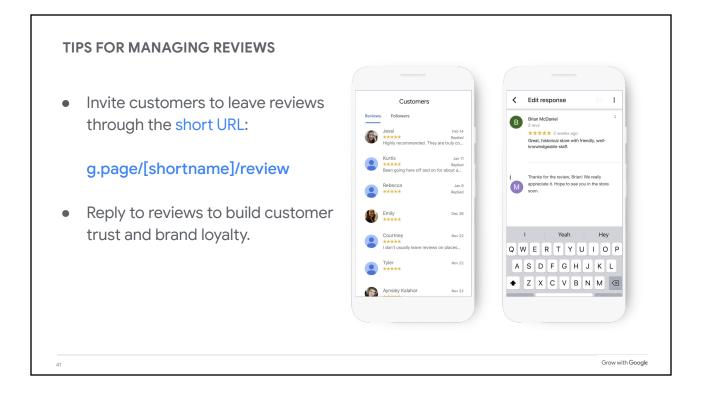

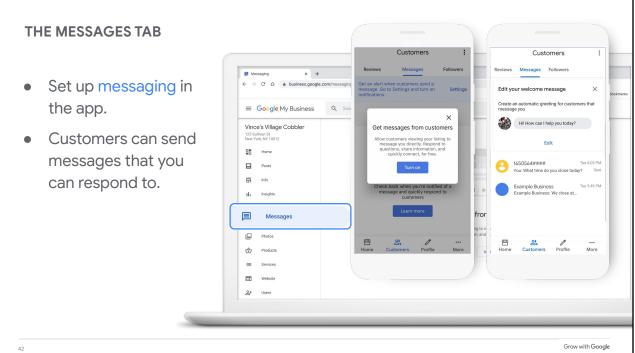

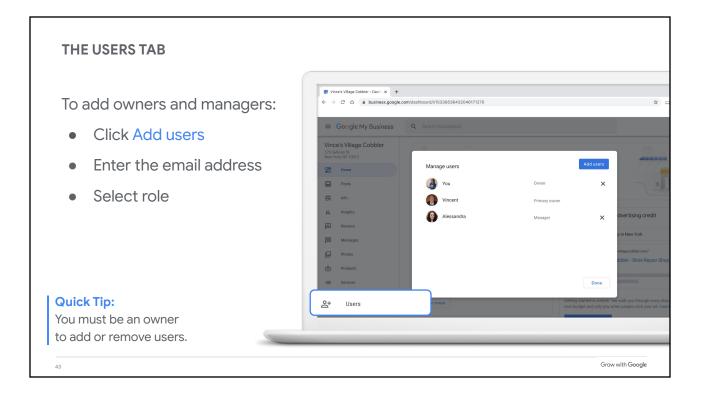

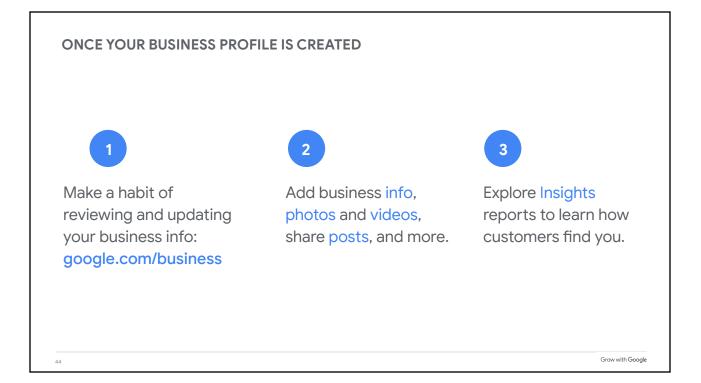

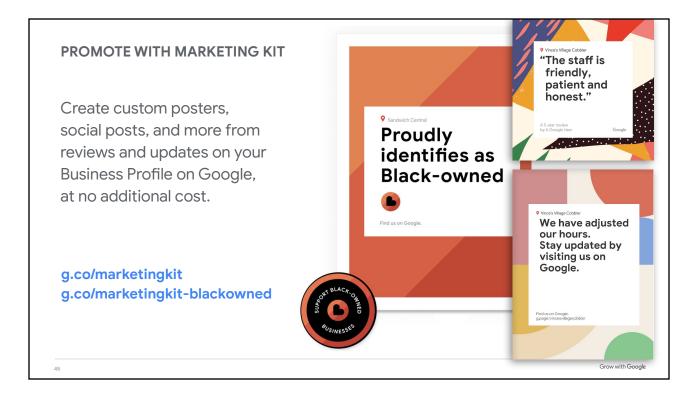

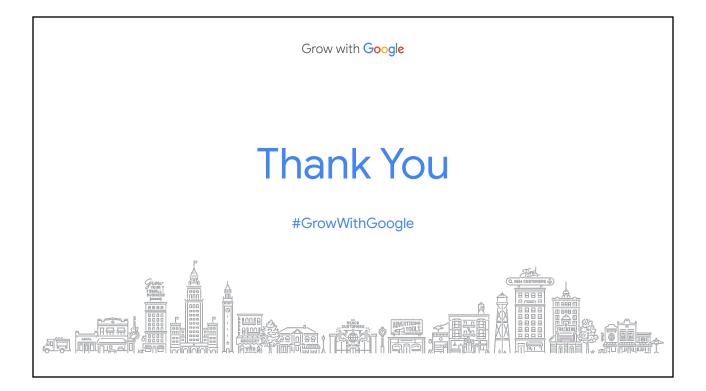